# 令和7年3月新規学校卒業者対象

# 求 人 説 明 会

《説明資料》

半田公共職業安定所 企業支援部門 半田市宮路町200-4 電話0569-21-0367

昨年度からの変更点について (資料No.4)

職業安定法施行規則の改正により、令和6年4月1日以降、 ハローワークに求人申込みを行う場合は、求人票に以下の 3点の労働条件の明示を追加するようお願いします。

従事すべき業務の変更の範囲 (仕事の内容欄に記載)

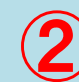

② 就業場所の変更の範囲 (補足事項・特記事項欄に記載)

③ 有期労働契約を更新する場合の基準 (補足事項・特記事項欄に記載)

#### 採用計画の樹立について

☑ 求人は人事権(採用権)のある事業所単位で管轄の ハローワークへ申し込んでください。

- 採用計画は学歴別に立て、大学生を多く採用したから高 卒求人を取り消す、また、中途採用をしたため学卒求人を 取り消すといったことは認められません。
- ☑ 内定取消し及び入職時期繰下げについて事業主は最大 限の経営努力を行い、これを防止することが求められます。 ★やむを得ず募集の中止、募集人員の削減、内定取消し、 入職時期繰下げを行う場合は、あらかじめ公共職業安定 所長及び学校長に対し通知することが必要となります。

#### 2 愛知県における令和7年3月新規学校卒業者の求人申込み・採用選考日程

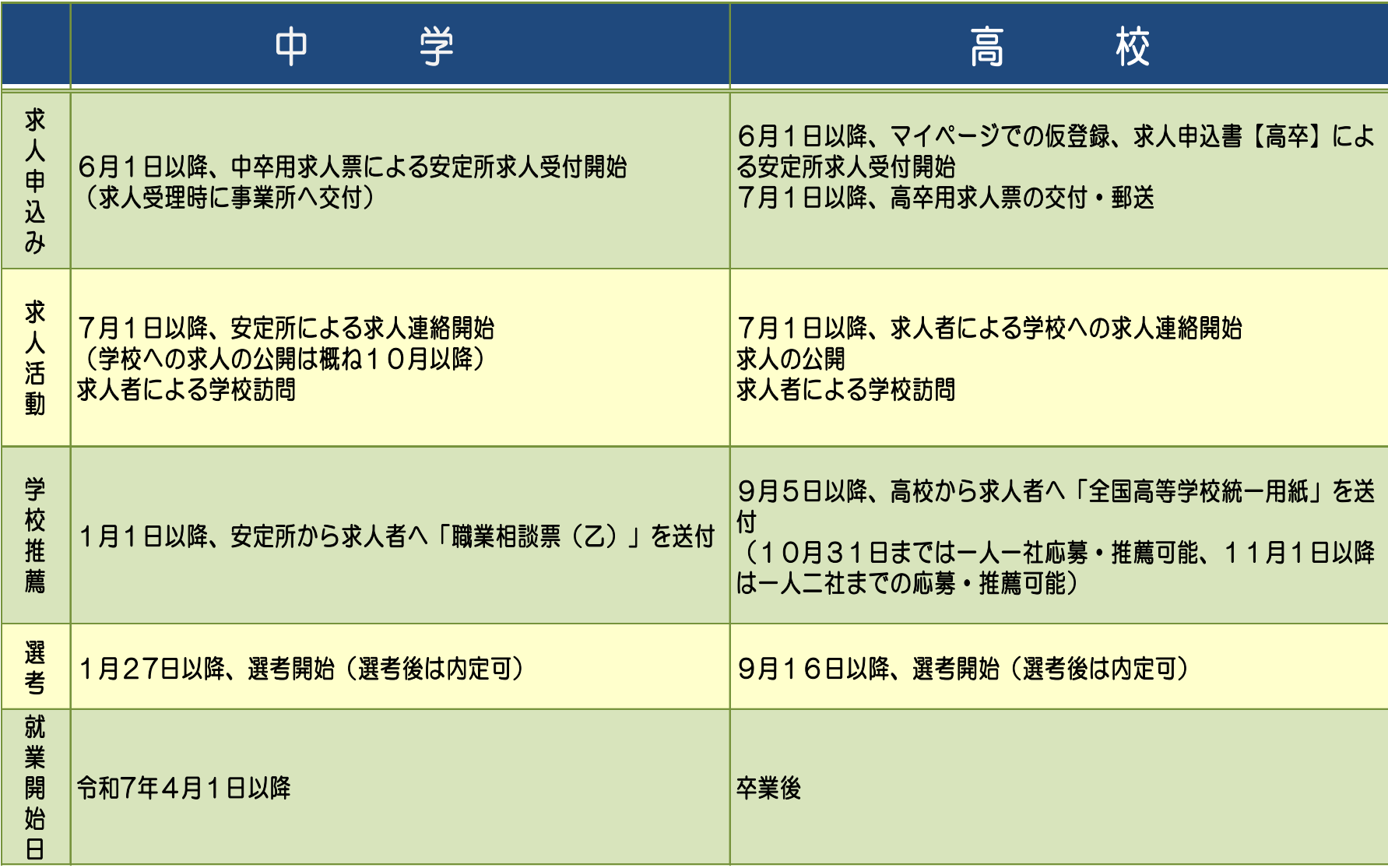

#### 3 令和7年3月卒業予定者対象大卒等求人申込み手続きの流れ

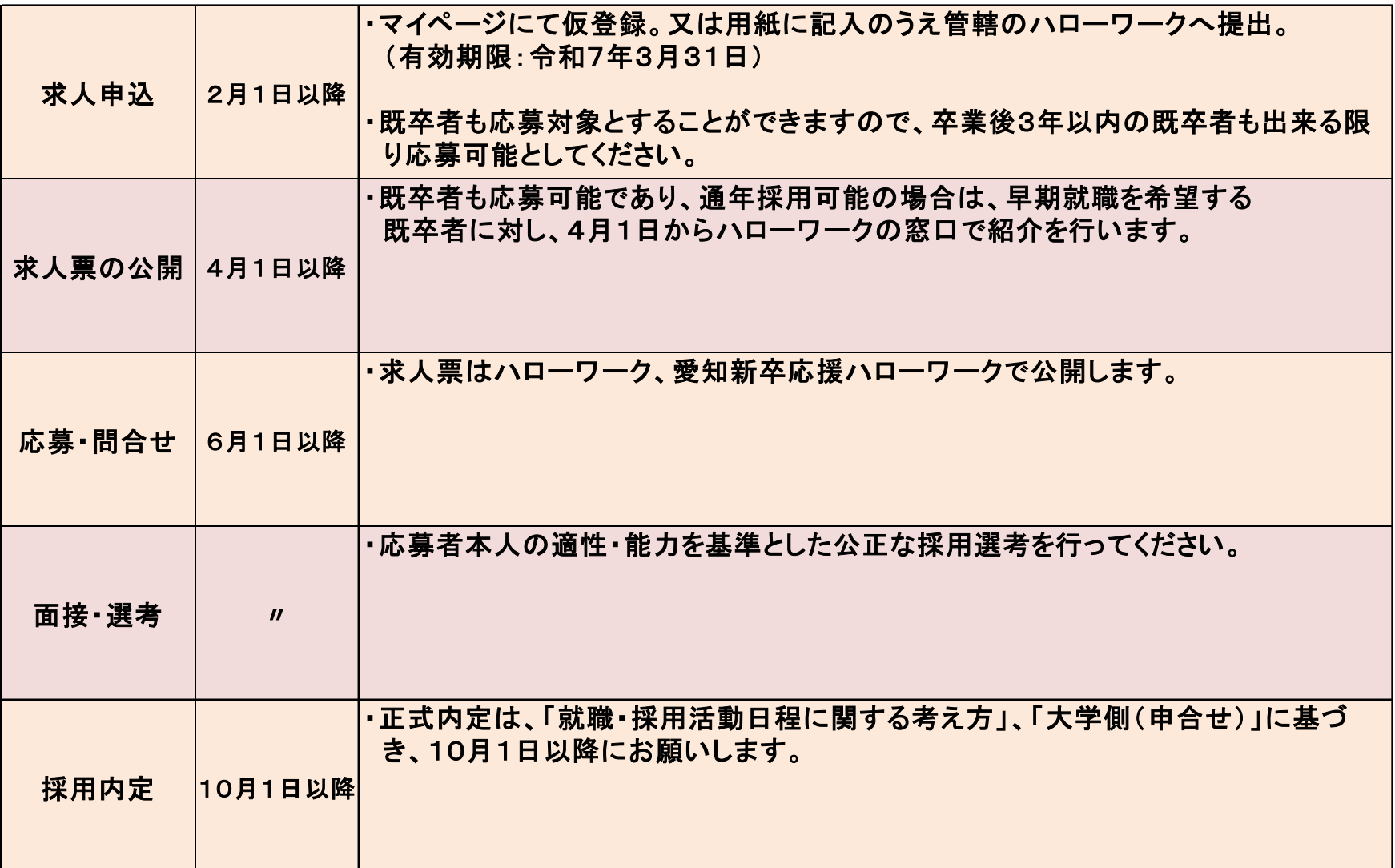

## 4 高卒求人の受付・交付について

・高卒求人の申込みは、6月3日(月)からハローワークにて受付をします。

- ・ハローワークインターネットサービス(求人者マイページ)にて仮登録できます。
- ・6月中は申込まれた求人をお預かりして内容の確認をします。
- ・7月1日以降、受理印を押した求人票(高卒)を窓口交付または郵送(発送) します。

①6月3日(月)~6月20日(木)までに求人申込みをした場合、

⇒7月1日(月)に求人票を窓口交付または郵送(発送)します。(内容不備は除く) ②6月21日(金)~6月25日(火)までに求人申込みをした場合、

⇒7月2日(火)に求人票を窓口交付または郵送(発送)します。 (内容不備は除く) ③6月26日(水)~6月28日(金)までに求人申込みをした場合、

⇒7月3日(水)に求人票を窓口交付または郵送(発送)します。(内容不備は除く)

※今年度は6/1(土)、6/2(日)が閉庁日のため、窓口申込みの場合は6/3(月)以降になります。 6/1以降マイページによる申込みは可能ですが、6/3以降順次処理しますのでご承知おきください。 ※6/29以降受付分については、処理が出来次第、随時発送します。 ※マイページで仮登録の場合、17:15までは当日受付、それ以降は翌開庁日受付となります。

#### 5 高卒者の募集・選考にあたっての注意事項

■ 新規高卒者は「一人一社制」の制限があるため、選考期間はできる限り短くし、 何回も選考試験や面接を行わないように配慮をお願いします。

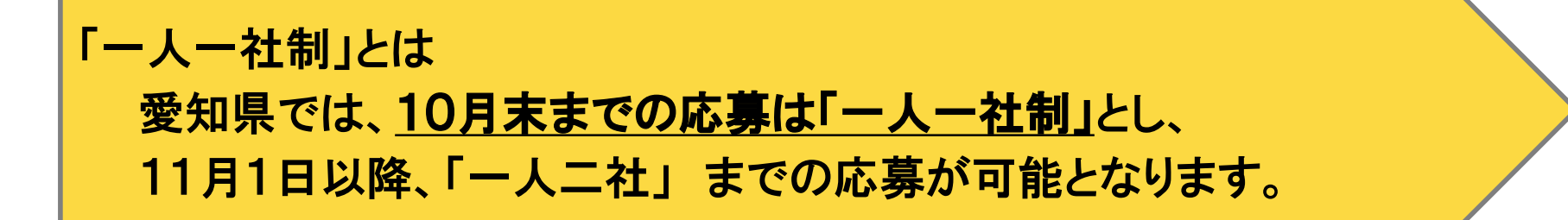

- 原則、選考試験は1回とし、複数回行う場合は、必ず求人票の「補足事項」欄 へ明記してください。
- 選考結果は、原則7日以内に、学校を通じて生徒に通知してください。
- 応募書類は、「統一応募書類」以外のものを求めてはいけません。
- 書類選考のみで不採用にすることはできません。
- 不採用の場合、必ず応募書類を学校へ返却してください。

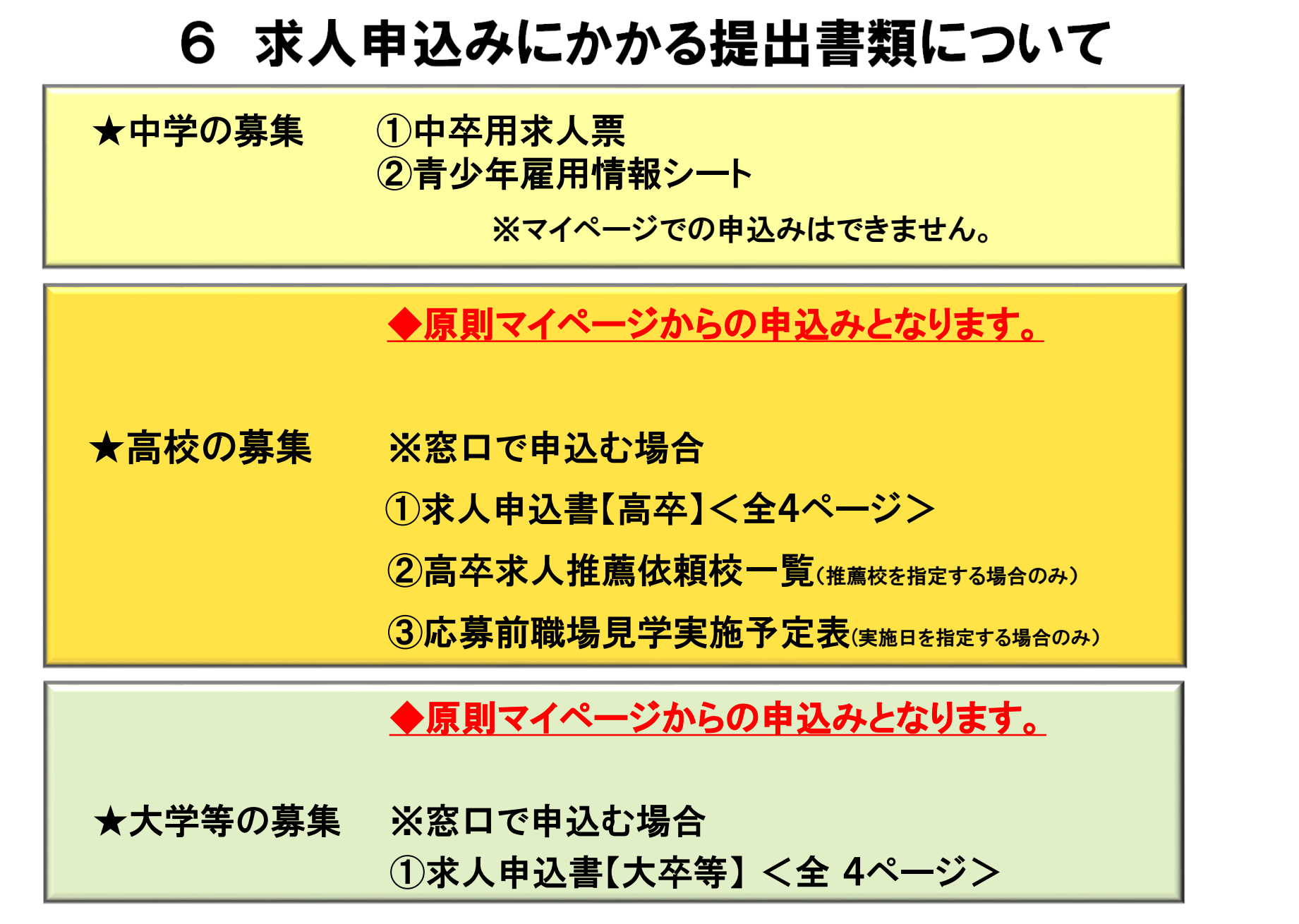

※上記書類の他に確認書類をお願いする場合があります。

### 7 【高卒】求人申込みについて [「求人申込みから採用まで」 (P17~P44)〕

高卒求人は、原則**求人者マイページにて**お申込みください。(管轄のハローワークの窓口でも 申込みは可能です。) ※FAXでの申込みはできません。

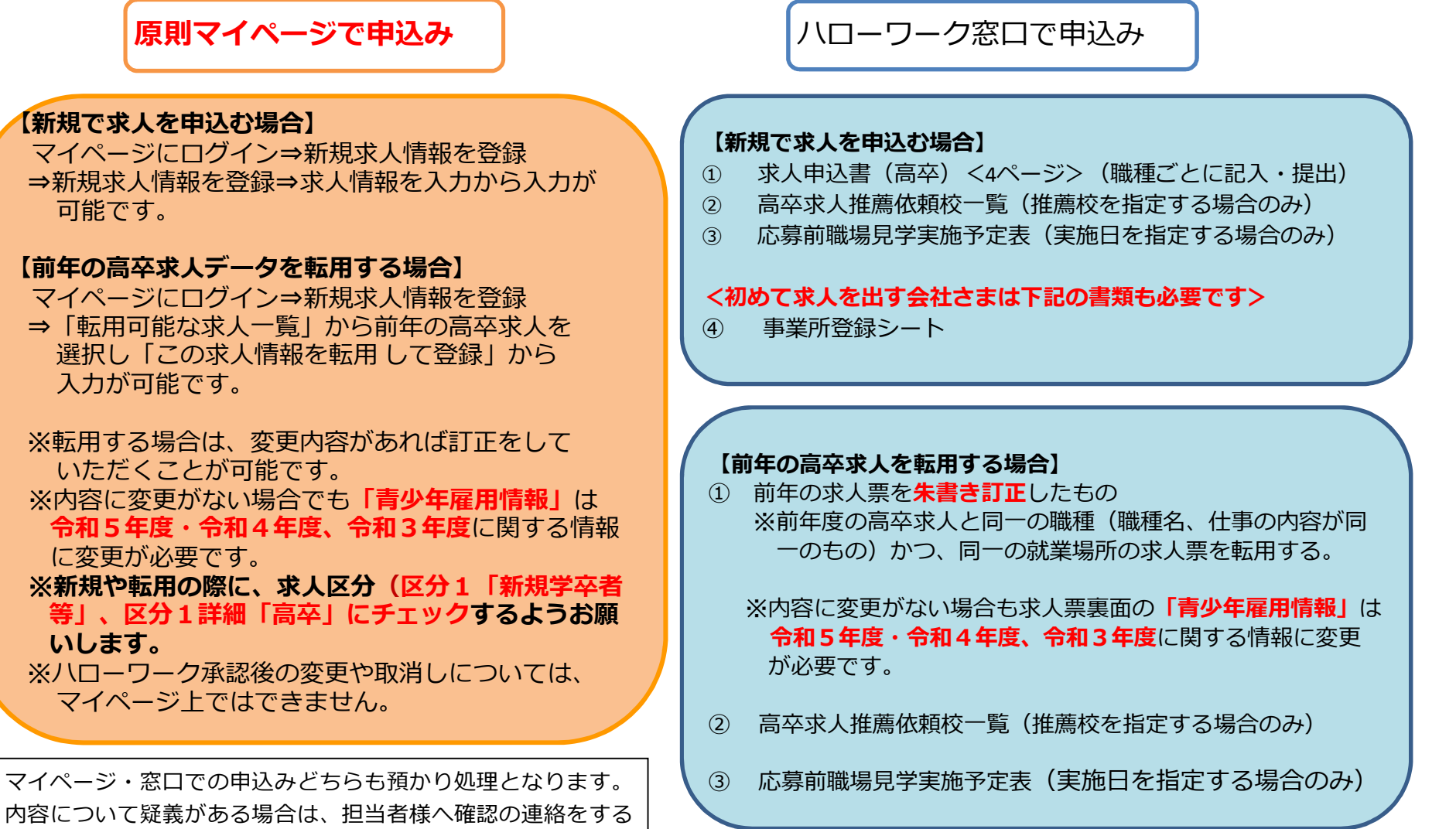

場合があります。

## 8 入力(記入)にあたっての留意事項

求人内容が、労働基準法(就業時間、賃金等)や各種法令に違反 しているときは、求人は受理できません。

(1)仕事の内容は生徒が最も重要視する項目であるため、できる限り 詳しく記入してください。

(2)就業時間・時間外労働・休憩時間・年間休日数・年次有給休暇 ・休日等は就業規則や36協定を確認して記入

- ・労働時間は休憩時間を除いて1日8時間、1週間40時間以内(原則)
- ・月平均時間外労働時間は30時間(1年単位の変形労働時間の場合は 27時間)まで(例外あり)
- ・特別条項付36協定により上記時間を上回る場合、所定欄に特別な事情 ・期間等を記入(ex.1日○時間、○回限度で月○時間、年○時間) ・年次有給休暇は6ヶ月経過後の日数が10日以上(短時間勤務を除く)

(3)賃金・手当欄で特に注意すること

・基本給に手当を含まない

- ・定額的に支払われる手当は、毎月必ず支給される手当を記入
- ●通勤手当備へ記入
- ・精皆勤手当などの個人の状態や実績に応じて支払われるものは 特別に支払われる手当欄へ記入
- ・固定残業代を採用している場合は、固定残業代に関する労働時間数 と金額等の計算方法、固定残業時間を超える時間外労働分について の割増賃金を追加で支払うことなどを「固定残業代にかかる特記事項 欄」に記入
- ex.時間外手当は時間外労働の有無にかかわらず固定残業代として 支給し、○時間を超える時間外労働分は追加で支給する。

(4)青少年雇用情報

●募集・採用に関する情報の年度は**令和5年度、令和4年度、令和3年** 度とすること

#### (5)マイページからの求人申込みで、求人交付について窓口交付を希望する場合 ・「ハローワークへの連絡事項」欄へ「窓口交付希望」と入力

#### 求人仮登録 選考方法 下部

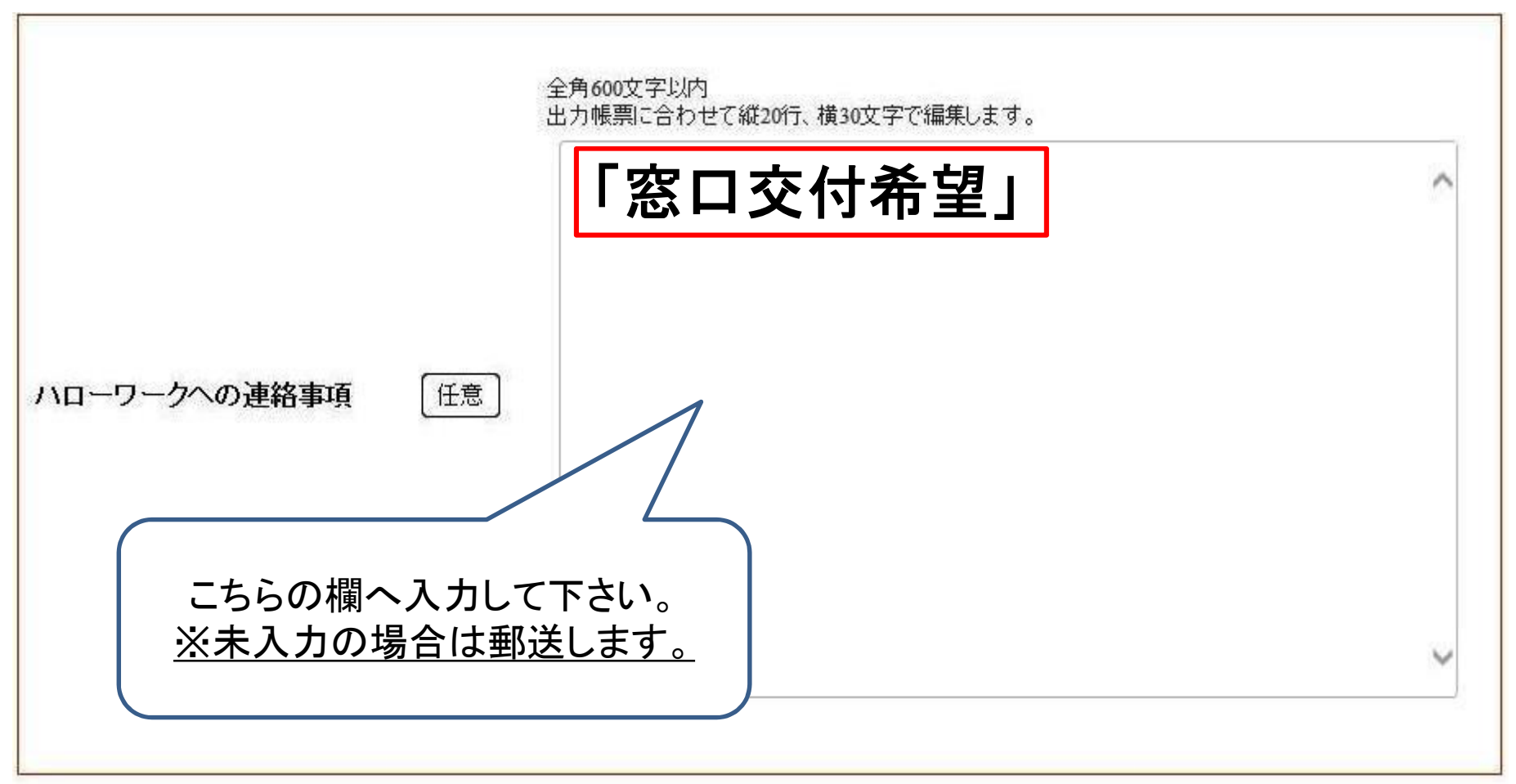

## 9 高卒求人 推薦依頼校一覧の記入について (推薦依頼校を指定する場合)

- 求人連絡・推薦数欄の「県」「安定所」「学校」「推薦人数」及び「推薦依頼総数」 欄を記入してください。
- 窓口で申込む場合は、推薦依頼校一覧を持参してください。求人票が複数ある 場合は求人票ごとに作成していただくので、様式をコピーしてください。求人者マ イページで仮登録する場合は、「選考方法登録」の「指定校推薦」欄に学校名、 推薦人数、推薦依頼総数を入力してください。
- 推薦人数の合計は、求人数の3倍までとしてください。 (推薦人数は、必要最低限の人数としていただくようお願いします。) 例)2名募集であれば、推薦人数は6名まで 6校で1名ずつ、3校で各2名なども可

※「高卒求人 推薦依頼校一覧」を記入の際に、名古屋市、北名古屋市、清須市、 西春日井郡、豊明市、日進市、長久手市、愛知郡の高校に推薦依頼をする場 合、安定所名を「名中学卒」と記入してください。

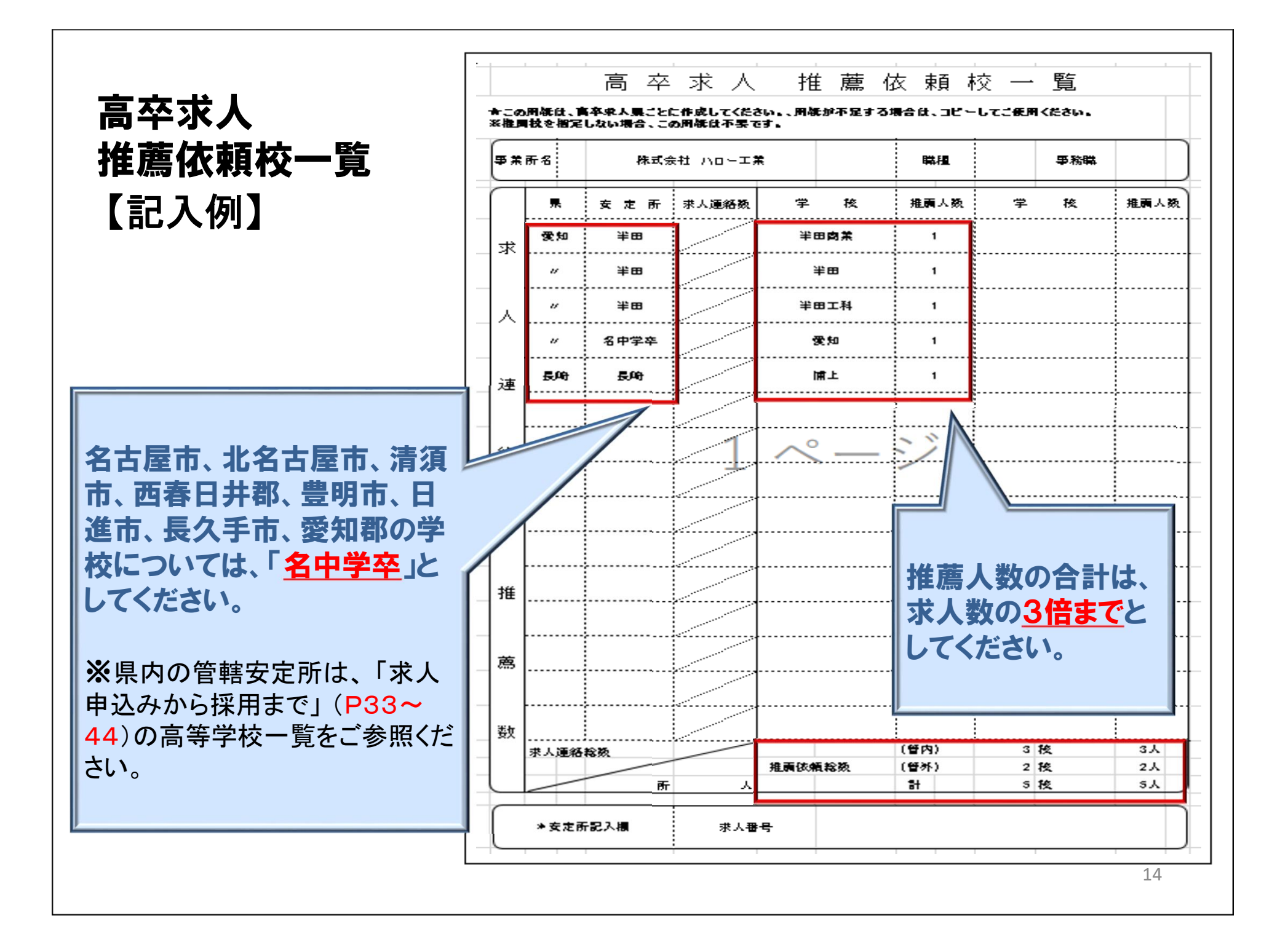

## 10 高卒求人票の公開方法について

求人票の公開方法は2種類あります。

(a) 『推薦依頼先高校への提供』

(b) 『高卒就職情報WEB提供サービス』(インターネットによる全国公開) ※情報の閲覧権限を持つのは、進路指導の先生のみとなります。

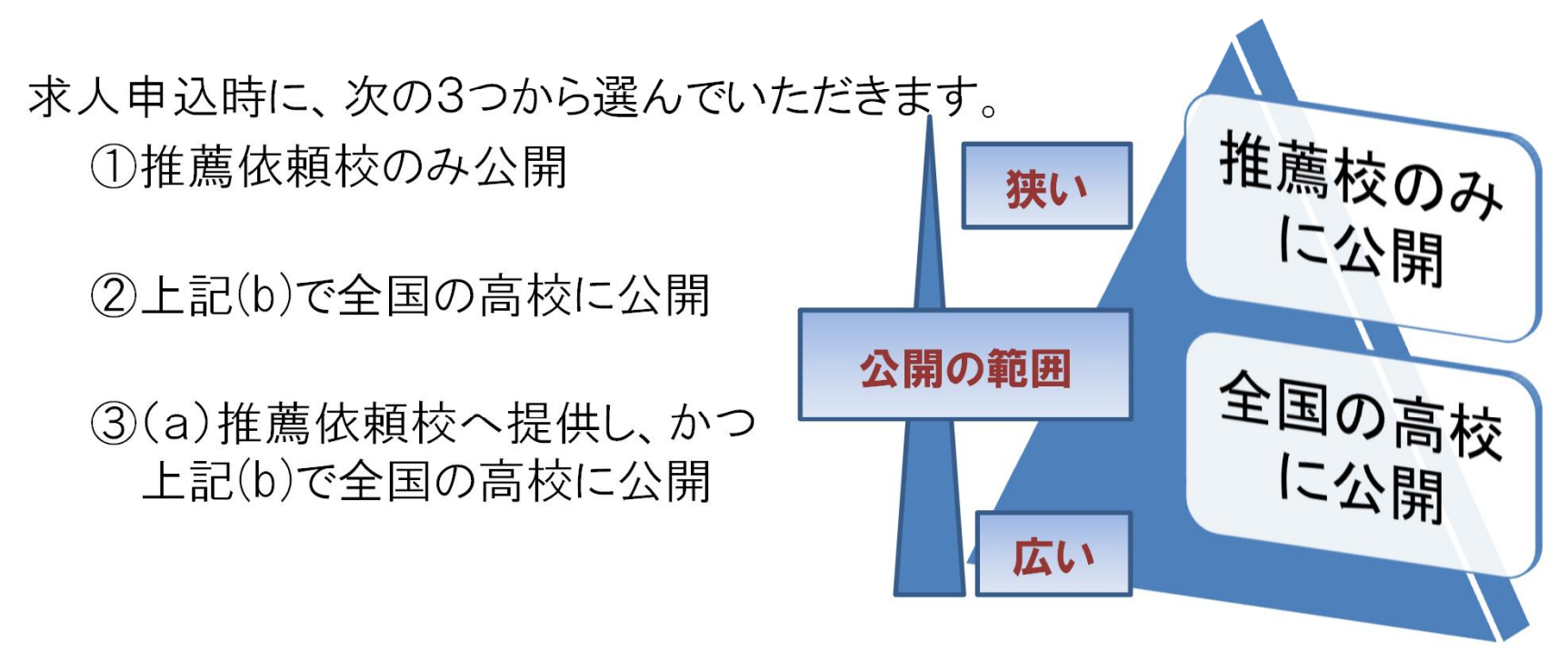

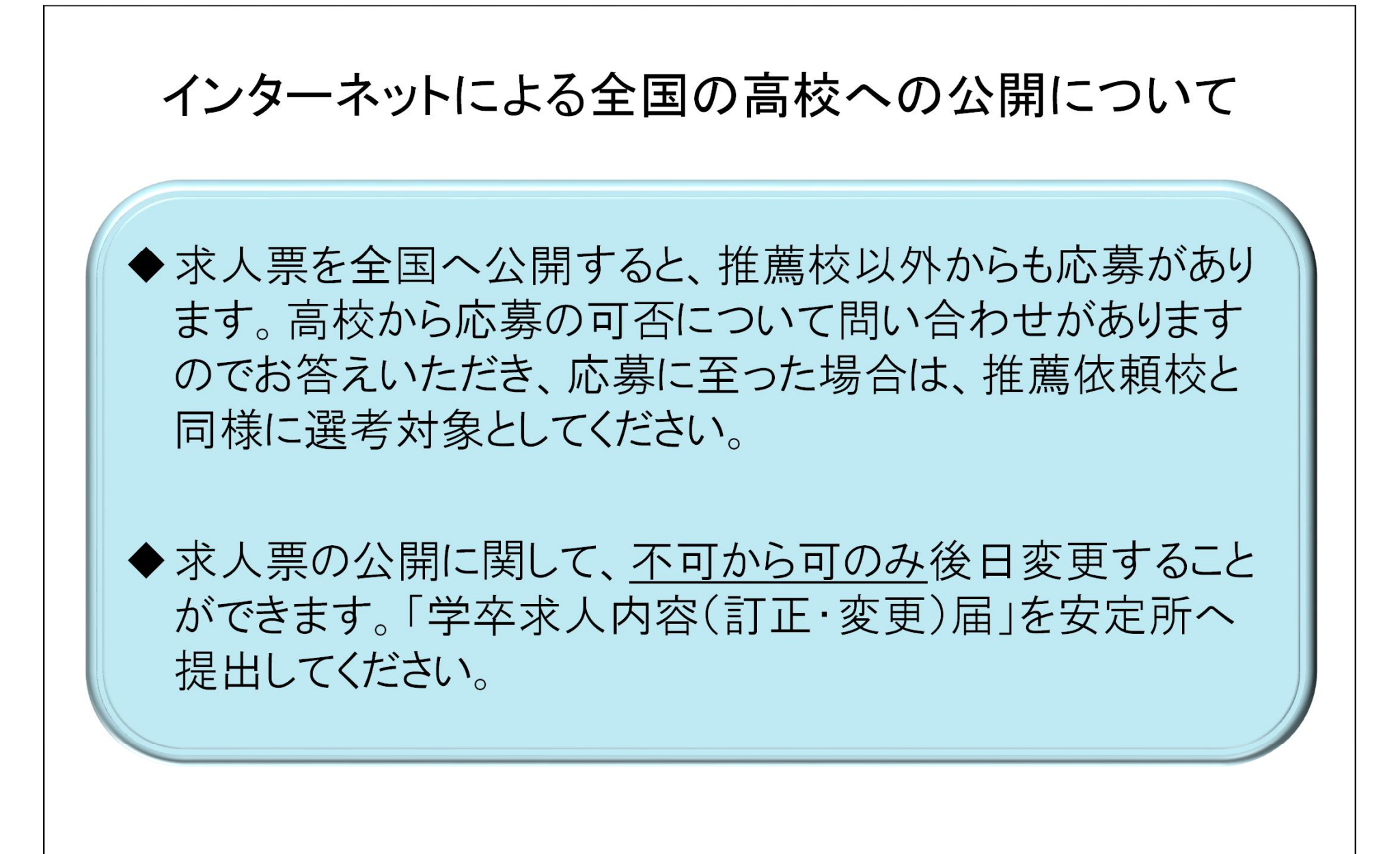

# 11 推薦依頼校・高校管轄安定所 検索資料 ■ 「高卒求人 推薦依頼校一覧」を記入する際には、「高卒就職情報 WEB提供サービス」ホームページを参考にしてください。 アドレス https://koukou.gakusei.hellowork.mhlw.go.jp/index.html ■ 上記HP内に「全国高等学校便覧」がありますので、推薦依頼を行う際 の参考として下さい。 ■ こちらには、全国の高等学校の卒業者数や就職者数などのデータが 掲載されています。 ■ 現在の掲載データは、前年度のものです。学校の名称等が変更となっ ている場合もありますので、各学校のホームページなどもご確認ください。

## 12 青少年雇用情報について

★事業主による職場情報の提供の義務化

【平成28年3月1日施行】

新規学校卒業者の募集・求人申込みを行う事業主は、積極的 に青少年雇用情報を提供するよう努めるとともに、応募者、応募 の検討を行っている者、求人申込みをした公共職業安定所又は 職業紹介事業者から求めがあった場合は、青少年雇用情報を提供 しなければなりません。

◎情報提供項目 次の(1)~(3)の3類型毎に1項目以上の情報提供の義務付け (1)募集・採用に関する情報 (2)職業能力の開発及び向上に関する取組の実施状況 (3)職場への定着の促進に関する取組の実施状況

・募集・採用に関する情報の年度は令和5、令和4、令和3年度とすること

## 求人票(高卒)の見本 〔「求人申込みから採用まで」 (P23~P24)〕

※安定所で受付・確認後、求人票に安定所受理印を押して交付いたしますので、

こちらを原本として保管し、コピーを推薦依頼校に送付してください。

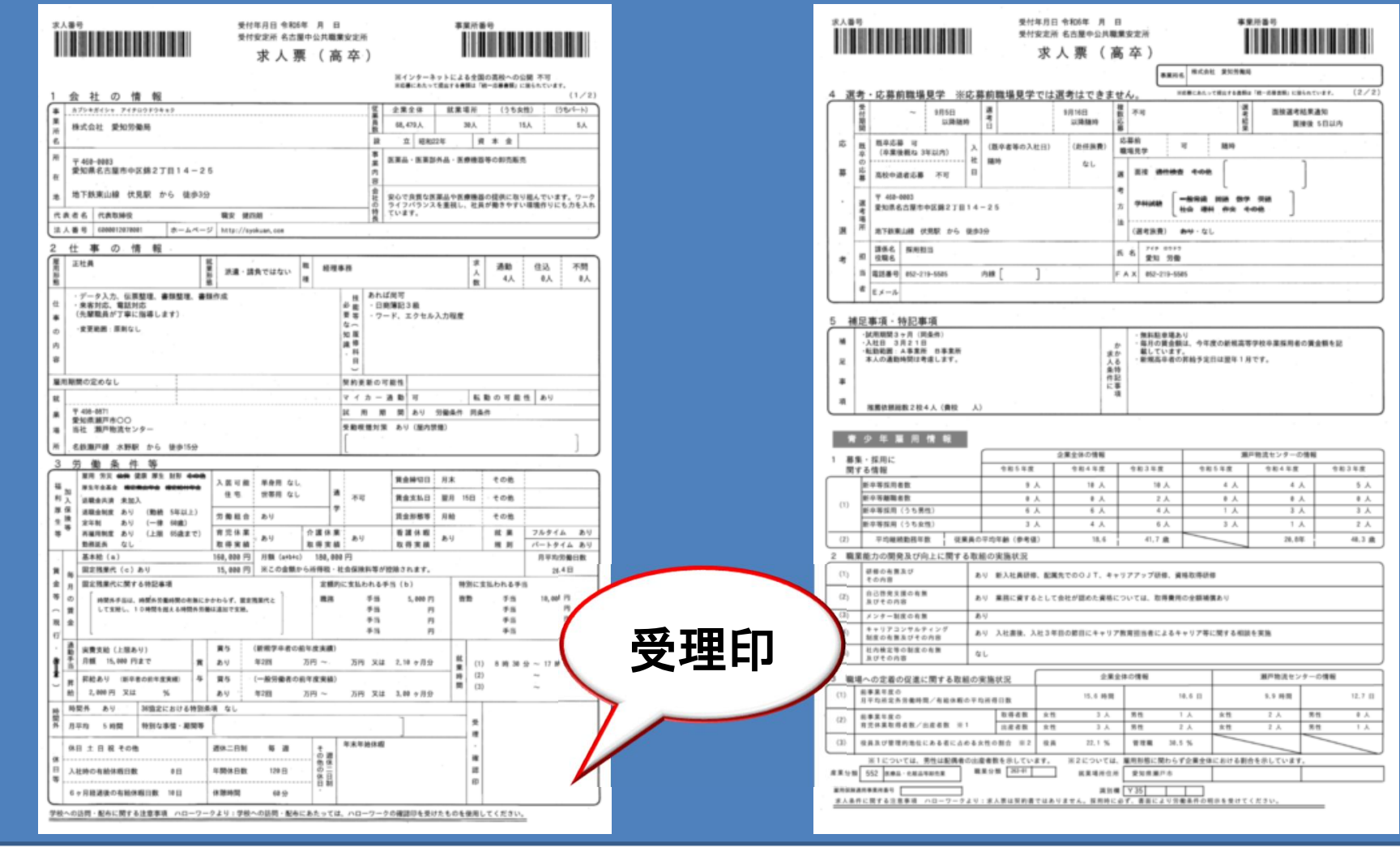

### 13 推薦依頼校への求人票送付方法について

◆求人票を推薦依頼校数分コピーし、求人票の補足事項欄へ 送付する学校の「学校名、推薦人数」を記入し、送付してください。

補足事項・特記事項 5

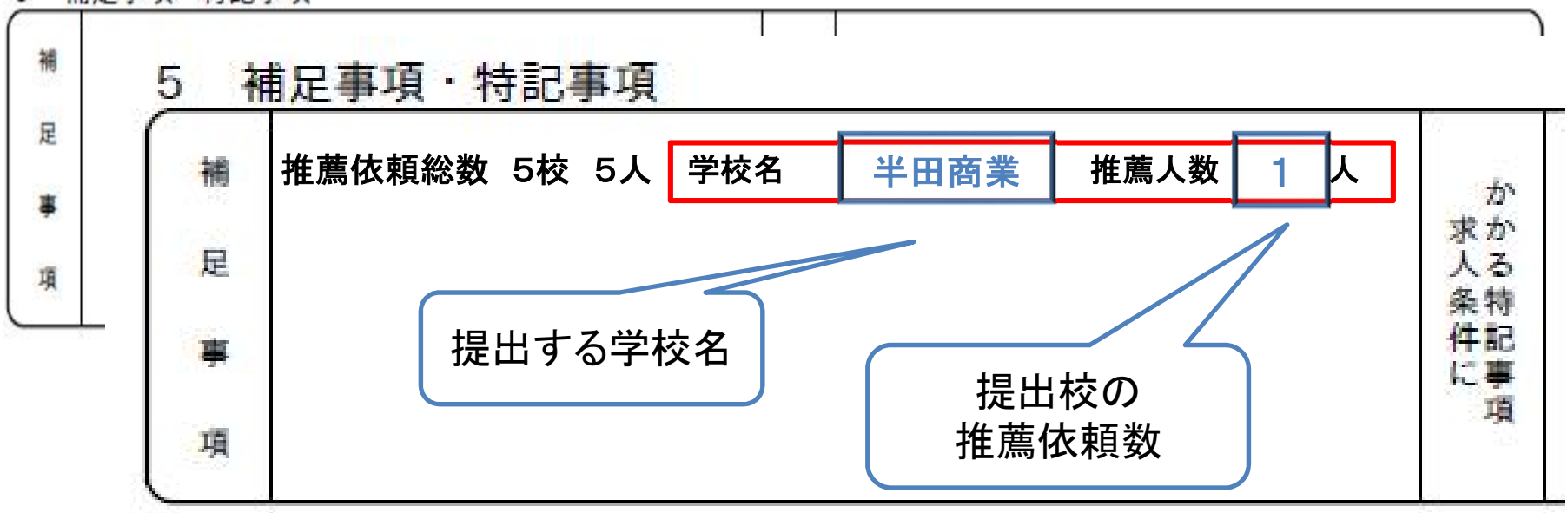

## 14 「応募前職場見学」について

■ 生徒の応募前職場見学にご協力ください! 生徒が応募先企業を選択する際の助けとなり、事前の理解不足による 就職後の早期離職を防止することを目的としています。 実施時期は学校の夏休み期間に行うよう配慮してください。

■ 応募前職場見学は応募・採用選考の場ではありません。 生徒本人の状況を聴取するなど、採用選考類似行為や事前選考に なるような行為は行わないようにしてください。

職場見学が受入可能な場合は、「応募前職場見学」欄を「可」としてく ださい。

「可」の場合、「随時」又は「補足事項欄参照」にチェックしてください。

「補足事項欄参照」の場合は、「補足事項」欄に具体的な日付を入力 するか、「応募前職場見学は別紙のとおり」と入力し、別紙「応募前職 場見学実施予定表」をご記入ください。受入日の指定が可能です。

#### 「求人申込みから採用まで」 (P29)

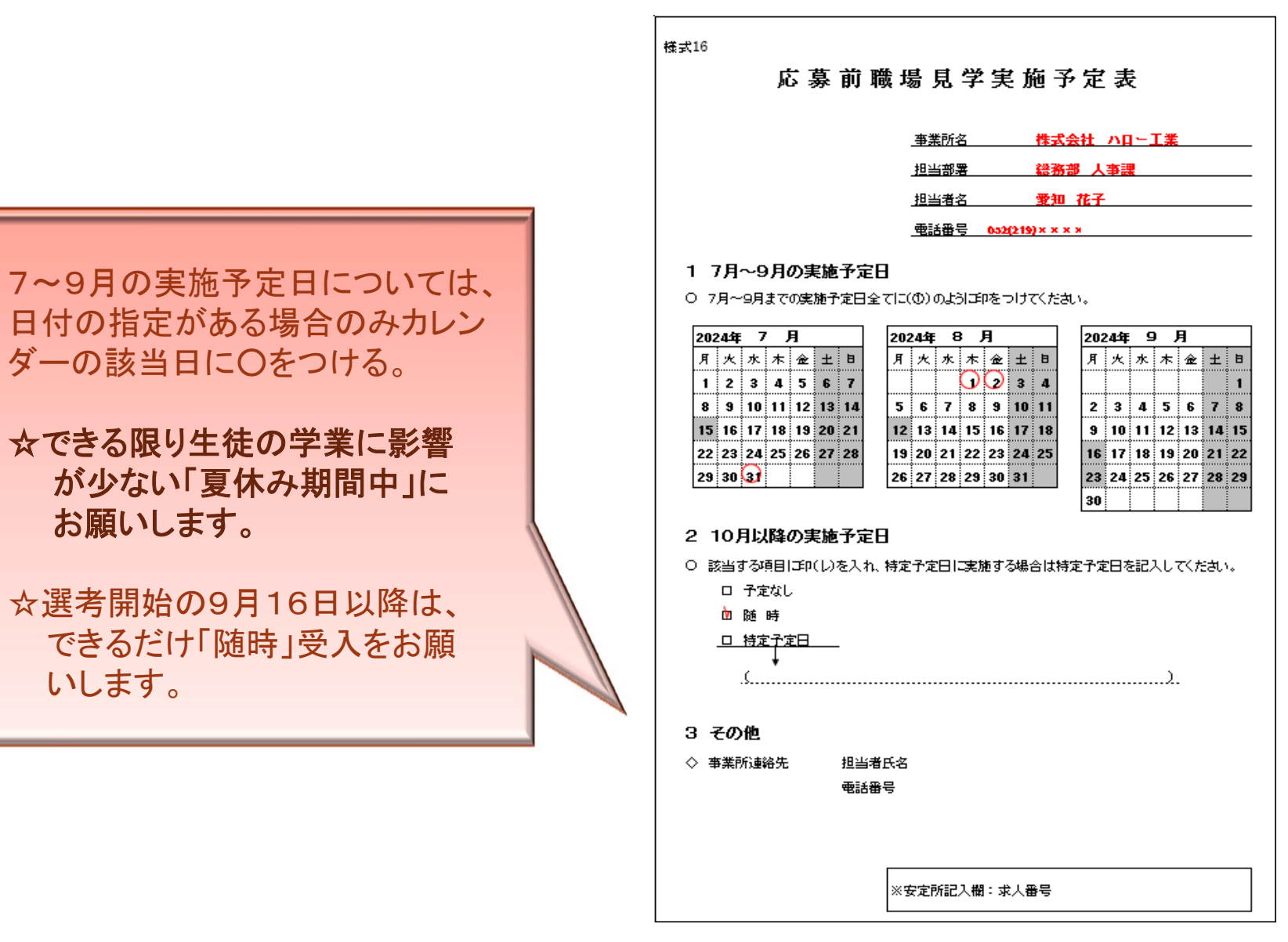

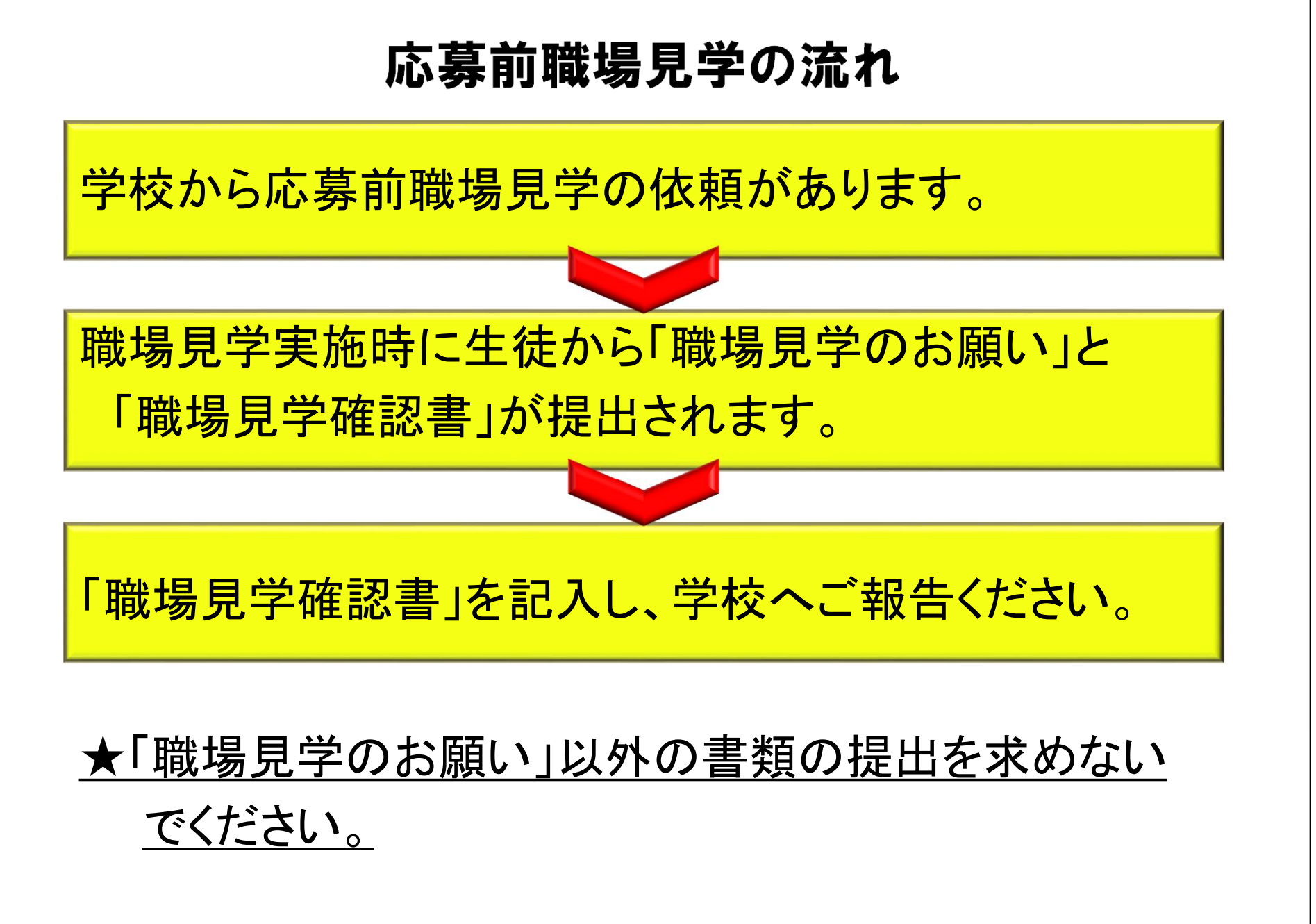

#### 「求人申込みから採用まで」 (P30)

#### 職場見学のお願い きょうきょう 職場見学確認書

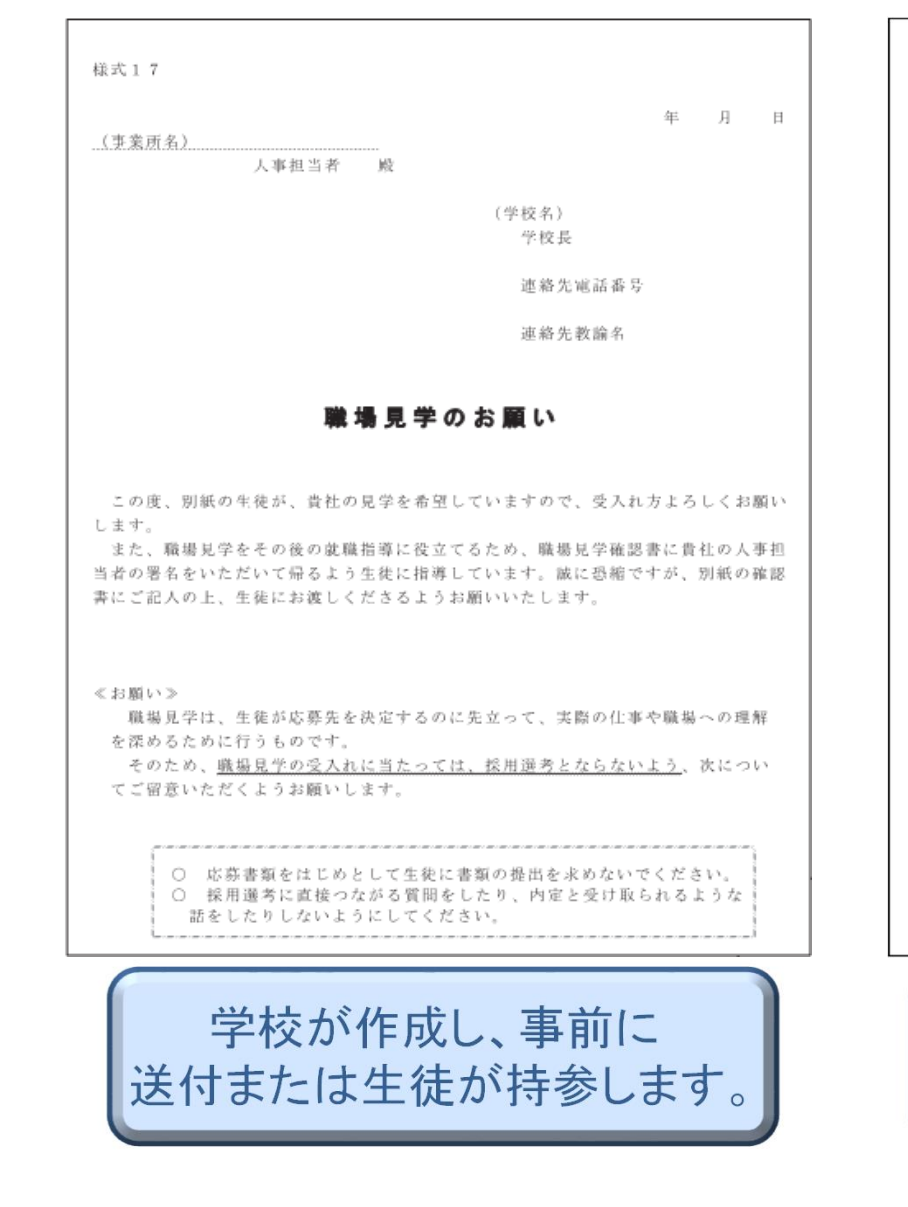

**会社名:** 2008年10月

#### 職場員学確認書

見学日 月 日( 曜日)

学校名

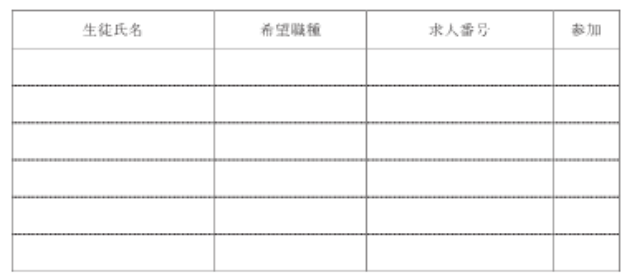

◇ 上記生徒のうち、参加欄に「〇」を付けた生徒は、確かに当社を見学しました。

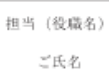

学校への連絡

(注) 当日に訪問しました生徒の参加欄に「〇」を記入してください。 特に、学校へ伝える事項がある場合は「学校への連絡」欄に記入してください。

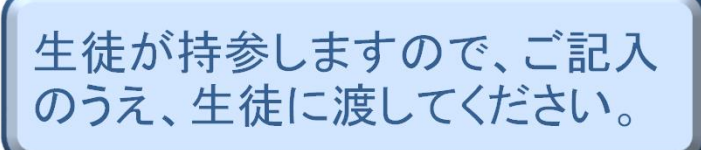

24

## 15 求人内容を訂正・変更する場合について

■ 求人票交付後の条件変更は原則としてできませんが、やむを得ず求人票の内容の訂正・変 更を行わなければならない場合は、安定所へ連絡したうえで指示を受けるようお願いします。 (マイページからの変更・取り消しはできません。) ※7月1日以降(求人票交付後)の変更については、書面で理由を求める場合があります。

訂正・変更後の求人内容を推薦依頼校へ速やかに連絡のうえ、求人票を送付してください。

### 16 推薦依頼校を追加する場合について

求人票交付後において、推薦依頼校を追加する場合は、「学卒求人推薦依頼校追加  $\blacksquare$ 届(高校)」に追加内容を記入し、安定所へ提出してください。

追加した推薦依頼校へ求人票を送付してください。  $\blacksquare$ 

(大幅な条件変更等)

## 17 ハローワークへの採用(内定)報告について

#### ○「新規高等学校卒業予定者採用(内定)状況報告書」

選考開始日以降採用(内定)が決まった場合は、その都度、内 定者数、学校名等及び今後の応募の可否について、報告をお願 いします。

#### ○「新規中学校卒業予定者採用(内定)状況報告書」

選考開始日以降採用(内定)が決まった場合は、その都度、管 内・管外・県外の学校からの内定者数、学校名等及び求人の継 続希望の有無について、報告をお願いします。

※管内とは、愛知県内で「半田市」「常滑市」「東海市」「知多市」 及び「知多郡」の地域(4市5町)のことです。

26

## 18 その他(必要書類の提出方法について)

必要に応じて以下の書類を窓口・郵送・メールで提出依頼をさせていただ く場合があります。(メールでの提出は下記アドレス宛に送付ください。)

〇応募前職場見学実施予定表・・・応募前職場見学の実施時期を特定日に限定する場合

〇推薦依頼校一覧・・・推薦を依頼する高等学校を指定する場合

〇その他必要に応じた書類

【メール提出の場合】

h and a g a k u s o t s u @ m h l w . g o . j p

上記アドレス宛に送付してください。

メール題名:「学卒求人資料の送付」

メール本文:①~④の項目について入力してください。

①事業所名 ②連絡先電話番号 ③担当者名 ④事業所番号